## Package 'adepro'

March 26, 2020

Type Package

Title A 'shiny' Application for the (Audio-)Visualization of Adverse Event Profiles

Version 3.0.0

Author Nicole Mentenich, Bastian Becker, Christoph Tasto, Steffen Jeske

Maintainer Nicole Mentenich <nicole.mentenich@bayer.com>

Description Contains a 'shiny' application called AdEPro (Animation of Adverse Event Profiles) which (audio-)visualizes adverse events occurring in clinical trials. As this data is usually considered sensitive, this tool is provided as a stand-alone application that can be launched from any local machine on which the data is stored.

**Depends**  $R$  ( $> = 3.5.0$ ), shinyBS, seriation

License GPL-3

Encoding UTF-8

LazyData true

RoxygenNote 6.1.1

Imports graphics, MASS, jsonlite, V8, utils, shinyjs, shiny, audio, shape, Cairo, dplyr, readr, rlang, tidyr, haven, stats, shinyWidgets, gclus, TeachingDemos

Suggests knitr, rmarkdown, testthat

VignetteBuilder knitr

NeedsCompilation no

Repository CRAN

Date/Publication 2020-03-26 15:40:02 UTC

### R topics documented:

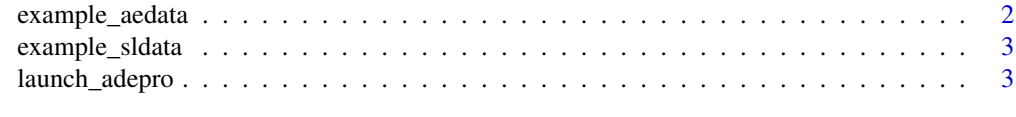

**Index** [6](#page-5-0) **6** 

<span id="page-1-0"></span>

#### Description

Example data set with simulated adverse event information

#### Usage

example\_aedata

#### Format

A data frame with the following variables (in this order):

SUBJIDN subject ID

AEDECOD adverse event (AE) term

AESTDY study day of start of the adverse event

AEENDY study day of end of the adverse event

AESEVN severity of the adverse event (1-mild, 2-moderate, 3-severe)

AESERN serious adverse event

AETRTEMN treatment-emergent adverse event (1-yes, 0-no)

AERELN serious adverse event (1-yes, 0-no)

TRT01A treatment group

TRTSDT study day of treatment start

LVDT study day of drop out

DTHDT study day of death

AGE subject age

SEX subject sex

REGION subject region

SAFFN safety flag (numeric)

<span id="page-2-0"></span>

#### Description

Example data set with simulated subject level information

#### Usage

example\_sldata

#### Format

A data frame with the following variables (in this order):

SUBJIDN subject ID TRT01A treatment group TRTSDT study day of treatment start LVDT study day of drop out DTHDT study day of death AGE subject age SEX subject sex REGION subject region SAFFN safety flag (numeric)

launch\_adepro *launch\_adepro - Launches the AdEPro application*

#### Description

Starts the AdEPro application in the client's browser.

#### Usage

launch\_adepro(host = "127.0.0.1", port = NULL, browser = NULL)

#### Arguments

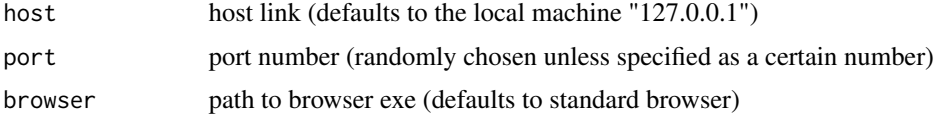

#### Details

Further information on how to use this application can be found in the vignette of this package.

#### Value

A shiny app

#### Examples

## Not run: ## Launch application on localhost (127.0.0.1) ## ------------------------------------------- ## By default launch\_adepro starts the application on localhost ## and a randomly selected port (e.g. 9876), in which case you can connect ## to the running application by navigating your browser to ## http://localhost:9876. launch\_adepro() ## Launch application on a different host ## -------------------------------------- ## You can also run the application on a different host ## by specifying a hostname and port. Just make sure to ## use an open port on your machine. Here "open" means ## that the port should not be used by another service ## and the port is opened by your firewall. launch\_adepro(host="your-hostname", port=8888) ## Make the application available to your coworkers ## ------------------------------------------------ ## within your local area network even without a ## dedicated Shiny server. The value set through the ## host argument says to accept any connection (not just from localhost). ## Then take note of your local IP (if you are under linux, ## you can see it through ifconfig). Say your IP is 192.168.1.70. ## Your colleagues can use your app by inserting in the address ## bar of their browser 192.168.1.70:8888, i.e. your IP followed ## by : and the port number you selected. launch\_adepro(host="0.0.0.0", port=8888) ## Launch application on a different browser ## ---------------------------------------- ## To run the shiny app on a different browser than your standard browser ## use the "browser" argument to set the path to the respective .exe file. launch\_adepro(browser = "C:/Program Files/Mozilla Firefox/firefox.exe") ## Running AdEPro on test data ## ---------------------------

write.csv(example\_aedata, file=paste(tempdir(), "\\example\_aedata.csv", sep=""), row.names=FALSE) write.csv(example\_sldata, file=paste(tempdir(), "\\example\_sldata.csv", sep=""), row.names=FALSE) ## Load example\_aedata.csv (and example\_sldata.csv) in the Upload data panel after

#### launch\_adepro

## launching the application.

## End(Not run)

# <span id="page-5-0"></span>Index

∗Topic adepro launch\_adepro, [3](#page-2-0) ∗Topic datasets example\_aedata, [2](#page-1-0) example\_sldata, [3](#page-2-0)

example\_aedata, [2](#page-1-0) example\_sldata, [3](#page-2-0)

launch\_adepro, [3](#page-2-0)